# **User input and while loops**

**Python basics**

Kunal Khurana

2023-10-06

## **Table of contents**

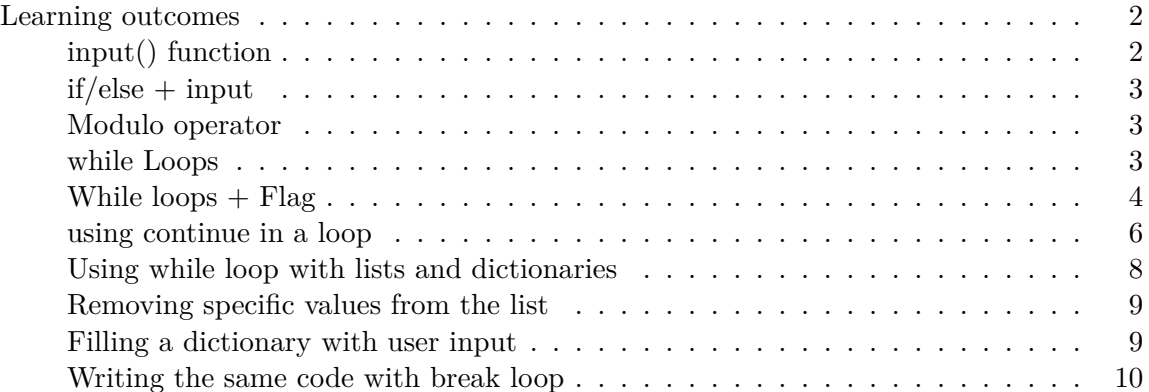

## <span id="page-1-0"></span>**Learning outcomes**

- 1. how the input() function works
- 2. while loops (text and numerical inputs)
- 3. using while loop with lists and dictionaries
- 4. control the flow of a while loop by setting an active flag, using the break statement, and using the continue statement
- 5. using a while loop to move items from one list to another and to remove all instances of a value from a list.

#### <span id="page-1-1"></span>**input() function**

```
message = input("Please enter your full name: ")
print(message)
```

```
print(f"\nHello, {message}!")
```
<span id="page-2-0"></span>**if/else + input**

```
age = input("May i know your age, please?")
age = int(age)if age \leq 12 or age \geq 65 :
    print("\nYou can enter the zoo for free")
else:
    print("\nYou'll have to pay 45CAD for a 90 minutes visit")
```
May i know your age, please?6556

You can enter the zoo for free

## <span id="page-2-1"></span>**Modulo operator**

provides the remainder after division

4%3

1

5 % 2

1

#### <span id="page-2-2"></span>**while Loops**

```
# counting (1 to 5)
current_number = 1
while current_number <=5:
    print(current_number)
    current_number += 1
```

```
1
2
3
4
5
  # infinite loop which stops with quit message
  prompt = "\nTell me something and I will repeat it back to you:"
  prompt += "\n Enter 'quit' to end the program. "
  message = ""while message != 'quit':
      message = input(prompt)print(message)
Tell me something and I will repeat it back to you:
Enter 'quit' to end the program. I'm doing great!
I'm doing great!
Tell me something and I will repeat it back to you:
Enter 'quit' to end the program. keep on playing with this game until you get tired
keep on playing with this game until you get tired
Tell me something and I will repeat it back to you:
```

```
Enter 'quit' to end the program. quit
quit
```
#### <span id="page-3-0"></span>**While loops + Flag**

- description- when flag conditions are true, the program continues to run. Else, it stops.
- benefits over while loop-can be used to execute several conditions. Contrary to while loop, which uses only one condition

```
prompt = "\n Tell me something, and I will repeat it back to you:"
prompt += "\n Enter 'quit' to end the program. "
active = True
while active :
   message = input(prompt)
    if message == 'quit':
        active = False
```

```
else:
    print(message)
```
Tell me something, and I will repeat it back to you: Enter 'quit' to end the program. I'm doing good today! I'm doing good today! Tell me something, and I will repeat it back to you: Enter 'quit' to end the program. quit prompt = "\nPlease enter the name of a city you have visited:" prompt += "\n(Enter 'quit' when you are finished.)" while True: city = input(prompt) if city == "quit": break

```
else:
    print(f"I'd like to visit {city.title()}!")
```
Please enter the name of a city you have visited: (Enter 'quit' when you are finished.)Dubai I'd like to visit this Dubai!

```
Please enter the name of a city you have visited:
(Enter 'quit' when you are finished.)Thailand
I'd like to visit this Thailand!
```
Please enter the name of a city you have visited: (Enter 'quit' when you are finished.)Switzerland I'd like to visit this Switzerland!

Please enter the name of a city you have visited: (Enter 'quit' when you are finished.)Mexico I'd like to visit this Mexico!

Please enter the name of a city you have visited: (Enter 'quit' when you are finished.)Thailand I'd like to visit this Thailand!

Please enter the name of a city you have visited: (Enter 'quit' when you are finished.)Pataya I'd like to visit this Pataya!

```
Please enter the name of a city you have visited:
(Enter 'quit' when you are finished.)Cuba
I'd like to visit this Cuba!
```
Please enter the name of a city you have visited: (Enter 'quit' when you are finished.)Vancouver I'd like to visit this Vancouver!

Please enter the name of a city you have visited: (Enter 'quit' when you are finished.)quit

#### <span id="page-5-0"></span>**using continue in a loop**

```
# print list of odd numbers upto 10
  current_number = 0
  while current_number < 10:
      current_number += 1
      if current_number % 2== 0:
          continue
      print(current_number)
1
3
5
7
9
  # print list of even numbers upto 20
  current_even_n = 0while current_even_n < 21: #upto 20 gets printed
      current_even_n += 1
      if current_even_n \% 2 == 1:
          continue
      print(current_even_n)
```
20

```
number = 1while number <= 10:
    square = number * numberprint(f"The square of {number} is {square}")
    number += 1x = 1while x \leq 10:
    square = x * xprint(f"The square of {x} is {square}")
    x += 1 # prevents infinite loop
```
The square of 1 is 1 The square of 2 is 4 The square of 3 is 9 The square of 4 is 16 The square of 5 is 25 The square of 6 is 36 The square of 7 is 49 The square of 8 is 64 The square of 9 is 81 The square of 10 is 100 <span id="page-7-0"></span>**Using while loop with lists and dictionaries**

```
unconfirmed_users = ['raghav', 'britany', 'solance', 'aisha']
  confirmed users = []
  while unconfirmed_users :
      current_user = unconfirmed_users.pop()
      #moving
      print(f"Verifying user: {current_user.title()}")
      confirmed_users.append(current_user)
      #displaying
      print("\nThe following users have been confirmed:")
      for confirmed_user in confirmed_users:
          print(confirmed_user.title())
Verifying user: Aisha
The following users have been confirmed:
Aisha
Verifying user: Solance
The following users have been confirmed:
Aisha
Solance
Verifying user: Britany
The following users have been confirmed:
Aisha
Solance
Britany
Verifying user: Raghav
The following users have been confirmed:
Aisha
Solance
Britany
Raghav
```
<span id="page-8-0"></span>**Removing specific values from the list**

```
pets = ['dog', 'cat', 'cheetah', 'beer', 'rabbit', 'lion']
  print(pets)
  while 'cat' in pets:
      pets.remove('cat') #remove method
  print(pets)
['dog', 'cat', 'cheetah', 'beer', 'rabbit', 'lion']
```
#### <span id="page-8-1"></span>**Filling a dictionary with user input**

['dog', 'cheetah', 'beer', 'rabbit', 'lion']

```
responses = {} #initializing empty dictionary
polling_active = True # setting flag indicator to True
while polling_active:
    name = input("\\nWhat is your name?")response = input("Which mountain would you like to climb someday?")
    #storing the response in a dictionary
    responses[name] = response #where name is the key, and response is the value
    #finding out if we want to store more keys and variables in responses
    repeat = input("Would you like to let another person respond? (yes/no)")
    if repeat == 'no':
        polling_active = False
#polling complete; show the results
print("\n_______Poll Results_____________")
for name, response in responses.items(): #for loop iterates for key, value pairs in responses items():
   print(f"{name.title()} would like to climb {response.title()}.")
```
What is your name?sunita Which mountain would you like to climb someday?valdavid Would you like to let another person respond? (yes/no)no \_\_\_\_\_\_\_\_Poll Results\_\_\_\_\_\_\_\_\_\_\_\_\_\_ Sunita would like to climb Valdavid. # callling the dictionary print(responses) {'sunita': 'valdavid'}

#### <span id="page-9-0"></span>**Writing the same code with break loop**

• new dictionary is responses new

```
responses new = \{\} #initializing empty dictionary
```

```
while True:
    name = input("\\nWhat is your name?")response = input("Which mountain would you like to climb someday?")
    #storing the response in a dictionary
    responses_new[name] = response #where name is the key, and response is the value
    #finding out if we want to store more keys and variables in responses
    repeat = input("Would you like to let another person respond? (yes/no)")
    if repeat.lower() != 'yes':
        break #exits the loop if response in not 'yes'
#polling complete; show the results
print("\n_______Poll Results_____________")
for name, response in responses_new.items(): #for loop iterates for key, value
    print(f"{name.title()} would like to climb {response.title()}.")
```

```
What is your name?kk
Which mountain would you like to climb someday?tatata
Would you like to let another person respond? (yes/no)yes
```

```
What is your name?paula
Which mountain would you like to climb someday?tatal
Would you like to let another person respond? (yes/no)no
________Poll Results______________
Kk would like to climb Tatata.
Paula would like to climb Tatal.
  print(responses_new)
{'kunal': 'kanchunjunga', 'sushil': 'peu importe'}
  # Dream vacation
  vacation = \{\}while True:
      key = input("\\nWhat is your name?")value = input("If I ask you to visit one place in the world, where would you go?")
      vacation[key]= value
      repeat = input("Next person in line, if there is one? ('yes/no')")
      if repeat.lower() != 'yes':
          break
  #polling complete, show results
  print("______Poll_results")
  for key,value in vacation.items():
      print(f"{key.title()} would like to go {value.title()}.")
What is your name?kunal
If I ask you to visit one place in the world, where would you go?dubai
Next person in line, if there is one? ('yes/no')yes
What is your name?martina
If I ask you to visit one place in the world, where would you go?new brunswick
Next person in line, if there is one? ('yes/no')yes
What is your name?kathy
```
If I ask you to visit one place in the world, where would you go?québec city Next person in line, if there is one? ('yes/no')no \_\_\_\_\_\_Poll\_results Kunal would like to go Dubai. Martina would like to go New Brunswick. Kathy would like to go Québec City.